**Photoshop 2021 (Version 22.4.1) With Product Key [Mac/Win]**

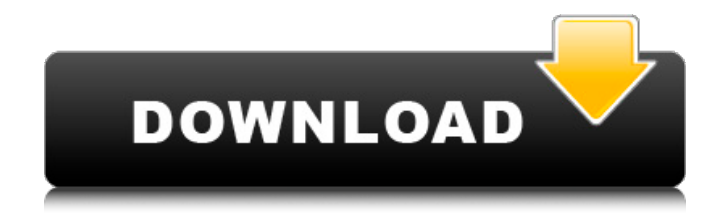

**Photoshop 2021 (Version 22.4.1) Crack + Free Download (2022)**

For the most part, Photoshop offers similar features to competing tools such as Photoshop Elements, GIMP and Photoshop Express. Even Microsoft's PhotoShop Express is included with certain Windows versions. Download Photoshop How to Install Photoshop on Windows 8/10/7/XP Click on

the download link and select Save on Desktop. Uncheck the option to not run the installation when you close the installer by opening Properties. Close the window and run the installer. Click Next when it prompts you. Choose all the default options. Now sign in to your account if it's not your default. Make sure you choose Save as, not Save. Add the Adobe Photoshop element trial to your Windows add-ons. Close the window and sign out. Then install it. How to Install Photoshop on Windows 8/10/7/XP (Non-English) There are no English versions of Photoshop for Windows. However, you can download and install Adobe Photoshop for Windows in different languages like French, German, Japanese, Portuguese, Russian and

Chinese. You can download any of the country codes below to get the different languages. How to Install Photoshop on Mac OS X Click the download link for Mac OS X version. Run the install file on your Mac. Open the Application folder. From there, double click on Photoshop. Choose Photoshop Preferences and click OK. Now click on the check box next to Adobe Photoshop CC, then click OK. Click on the Edit menu and choose Reset Preferences. Click the check box next to Photoshop, then click OK. How to Install Photoshop on Linux Follow the above instructions for your Linux OS version. When downloading the installer file for Linux, it will have the distribution name of the distro you're using. For instance,

on Ubuntu, you'll download the file adobephotoshop.tar.gz. When you run it, you'll have to change the installation directory. For instance, on Ubuntu, you'll need to go to Terminal and run sudo tar -zxvf adobephotoshop.tar.gz -C /opt. After you run that, you'll have to open the Terminal and run sudo su to become the root user, then run./configure in that directory. Run the configure script and then

**Photoshop 2021 (Version 22.4.1)**

Adobe Photoshop Elements 9.0.4 Update with Chromium Download Adobe Photoshop Elements 9.0.4 Update with Chromium Fusion software updates [1], released April

30, 2016, has been shown to resolve some issues, including corrupt document fixes in certain cases and causing other issues. [1] and has been shown to resolve some issues, including corrupt document fixes in certain cases and causing other issues. Fusion software updates [1], released April 30, 2016, have addressed several critical issues, including one that could cause crashes or hangs. These updates address the issues identified by users following the April update round and are available for download as soon as they are available for your system. See here for more information. This update addresses issues that lead to a message appearing in the Options dialog box. [2] [2] if the Batch Process feature is enabled in the

File menu. [3] [3] if a user opens a corrupt or damaged document from a CD or DVD. [2] [2] if the "Media drive is empty" dialog box appears. [1] [1] An issue that could cause the program to stop responding. [2] [2] An issue that could prevent the user from signing in to Adobe Photoshop Elements 9.0.4 Update with Chromium. [2] [2] An issue that could prevent the user from signing in to Adobe Photoshop Elements 9.0.4 Update with Chromium. [2] [2] An issue that could prevent the user from signing in to Adobe Photoshop Elements 9.0.4 Update with Chromium. [2] [2] An issue that could prevent the user from signing in to Adobe Photoshop Elements 9.0.4 Update with Chromium. [2] [2] An issue that could

prevent the user from signing in to Adobe Photoshop Elements 9.0.4 Update with Chromium. [2] [2] An issue that could prevent the user from signing in to Adobe Photoshop Elements 9.0.4 Update with Chromium. [2] [2] An issue that could prevent the user from signing in to Adobe Photoshop Elements 9.0.4 Update with Chromium. [2] [2] An issue that could prevent the user from signing in to Adobe Photoshop Elements 9.0.4 Update with Chromium. [2] 388ed7b0c7

[Sensitivity of the stenotactic spike generators of the cerebral neocortex to the local administration of the anesthetic agent lidocaine]. Physiological mechanisms of the activation of the spike generators of the neocortical field potentials (STP) were studied in acute experiments on cats, using the indirect method of recording and registration of intracellularly induced activity of low-threshold pyramidal neurones in different layers of the sensorimotor neocortex. It was shown that the anesthetic lidocaine administered locally in doses of 15-20 mg/kg leads to the decrease of the

## cortical excitability and decreases the excitability of the STP generators. The results obtained suggest that the neural mechanisms by which the depolarization of pyramidal neurones of different layers, localized in neocortical fields, is provoked by different synapses and its possible role in epileptiform activity was considered.Q: Automapper.MappingException: Use the MappingEngine.Map function to do this mapping I am using MVC 5.1 and my AutoMapper version is 5.0.0.1252. And I want to use the Include method to load some Data and update it when some property changes. But it's not working and throwing error like: Automapper.MappingException:

Use the MappingEngine.Map function to do

this mapping. This is the code, var reports  $=$ AutoMapper.Mapper.Map, IEnumerable>(orderItems); var  $filteredReports = AutoMapper.Mapper.Map,$ IEnumerable>(orderItems); orderItems.RemoveRange(0, 2); var  $filteredReports = AutoMapper.Mapper.Map,$ IEnumerable>(orderItems); But the error has showed. A: There is an issue with the current release of Automapper 5.0.0.1252 where it is

not trying to convert between IIEnumerable and IEnumerable. If you are using Entity Framework, you can use AsEnumerable() to convert your IEnumerable to an IQueryable (or rather something that AutoMapper can map to) It should

**What's New in the?**

Jabulani Banda Jabulani Banda (born 14 October 1978) is a South African professional golfer who plays on the PGA Tour. Early life Banda was born in Port Elizabeth, South Africa and grew up in the coastal resort of Jeffreys Bay, where his parents owned the golf course at which he first played golf. As a child, Banda developed an interest in the game of golf. He bought his first golf club at the age of 10 and, at the age of 12, entered the National Golf Challenge. College and amateur career Banda attended Duke University, where he played golf for the Blue Devils from 1998 to 2001. As a freshman in 1998, Banda had a tie for the team lead in scoring average (73.41). He finished his

## collegiate career with a junior college record of 77.5 and won the 2000 individual title at the DAC Championships. Professional career In 2002, Banda turned professional and played on the fledgling Web.com Tour, with his best finish a T-3 at the Transitions Championship. After a brief stint on the Nationwide Tour, Banda joined the PGA Tour in 2005. He instantly made his presence felt, earning a spot in the Masters, The Open Championship, and the U.S. Open on his debut season. He finished seventh in the Rookie of the Year race, which placed him 27th on the money list. Banda's 2006 season was not nearly as successful. He placed T-26 at The Masters and T-23 at the U.S. Open. He also made a third consecutive cut at the PGA

## Championship and lost in a three-man playoff to Seve Ballesteros and Ernie Els. He finished the season 15th on the money list and \$2,350,425 in earnings. He ended the season representing South Africa in the World Cup of Golf. Banda's 2007 season was a breakout one. After getting into the top 40 of the FedEx Cup for the first time with his seventh-place finish at the BMW Championship, he finished 15th on the money list. He was one stroke out of the top 10 for most of the season, but faded in the final three majors to miss the cut. He made

the cut in 13 of his 14 PGA Tour starts and only missed two cuts in his first full season on the tour. For the third

**System Requirements For Photoshop 2021 (Version 22.4.1):**

Minimum: CPU: Intel Core 2 Duo E8400 3.2 GHz or AMD Athlon II X4 645 CPU Memory: 4 GB RAM Graphics: DirectX 9.0 compatible graphics card with a minimum of 2048×1024 resolution (recommended: NVIDIA Geforce 8800GT or ATI Radeon X1650 Pro or higher) Sound Card: DirectX 9.0 compatible sound card with a minimum of 16-bit 44.1 kHz stereo sound quality Input: DirectInput compatible controller with a minimum of 16-bit stereo sound

Related links:

<https://www.atlaspain.it/photoshop-2020-version-21-mem-patch-for-windows-april-2022/> <https://thebakersavenue.com/photoshop-cs6-install-crack-product-key-full-free-download-mac-win/>

<https://nysccommunity.com/advert/photoshop-2022-version-23-0-2-keygenerator-latest-2022/> <https://ebs.co.zw/advert/photoshop-cc-2015-version-18-universal-keygen-download-2022-new/> <http://greencitywallonie.be/index.php/2022/07/05/adobe-photoshop-2021-version-22-activation/> <https://coleccionohistorias.com/wp-content/uploads/2022/07/valsal.pdf>

[https://lalinea100x100.com/2022/07/05/adobe-photoshop-2021-version-22-1-1-crack-download](https://lalinea100x100.com/2022/07/05/adobe-photoshop-2021-version-22-1-1-crack-download-april-2022/)[april-2022/](https://lalinea100x100.com/2022/07/05/adobe-photoshop-2021-version-22-1-1-crack-download-april-2022/)

<https://nashvilleopportunity.com/photoshop-2021-keygen-crack-serial-key-free-download-winmac/> [http://www.chandabags.com/photoshop-2021-version-22-5-1-serial-number-full-torrent-free-for-windows](http://www.chandabags.com/photoshop-2021-version-22-5-1-serial-number-full-torrent-free-for-windows-latest/)[latest/](http://www.chandabags.com/photoshop-2021-version-22-5-1-serial-number-full-torrent-free-for-windows-latest/)

[https://wakelet.com/wake/0XSGzy\\_FyDcS7\\_sxUc2aW](https://wakelet.com/wake/0XSGzy_FyDcS7_sxUc2aW)

[https://ferramentariasc.com/2022/07/05/adobe-photoshop-2021-version-22-4-3-crack-with-serial-number](https://ferramentariasc.com/2022/07/05/adobe-photoshop-2021-version-22-4-3-crack-with-serial-number-free-download-mac-win/)[free-download-mac-win/](https://ferramentariasc.com/2022/07/05/adobe-photoshop-2021-version-22-4-3-crack-with-serial-number-free-download-mac-win/)

<https://charlottekoiclub.com/advert/photoshop-cc-2015-version-17-key-generator-x64/>

<https://thecryptobee.com/photoshop-2021-version-22-3-1-with-license-code-2022-latest/>

<http://www.strelkabrno.cz/advert/photoshop-2021-version-22-4-1-serial-key-2022/>

[https://ubex.in/wp-](https://ubex.in/wp-content/uploads/2022/07/Adobe_Photoshop_CC_2019_Version_20_Keygen_Crack_Serial_Key_.pdf)

[content/uploads/2022/07/Adobe\\_Photoshop\\_CC\\_2019\\_Version\\_20\\_Keygen\\_Crack\\_Serial\\_Key\\_.pdf](https://ubex.in/wp-content/uploads/2022/07/Adobe_Photoshop_CC_2019_Version_20_Keygen_Crack_Serial_Key_.pdf) [https://wakelet.com/wake/l102xWIUtvk6\\_InkKQ4Dx](https://wakelet.com/wake/l102xWIUtvk6_InkKQ4Dx)

<https://bucatarim.com/photoshop-2022-version-23-4-1/>

<https://www.cakeresume.com/portfolios/photoshop-2021-version-22-5-for-pc>

[https://gembeltraveller.com/adobe-photoshop-2022-version-23-1-1-crack-mega-serial-key-download](https://gembeltraveller.com/adobe-photoshop-2022-version-23-1-1-crack-mega-serial-key-download-march-2022/)[march-2022/](https://gembeltraveller.com/adobe-photoshop-2022-version-23-1-1-crack-mega-serial-key-download-march-2022/)

[http://www.landtitle.info/photoshop-cc-2019-version-20-with-license-key-patch-with-serial-key-free-win](http://www.landtitle.info/photoshop-cc-2019-version-20-with-license-key-patch-with-serial-key-free-win-mac-april-2022/)[mac-april-2022/](http://www.landtitle.info/photoshop-cc-2019-version-20-with-license-key-patch-with-serial-key-free-win-mac-april-2022/)

[https://www.2el3byazici.com/wp-content/uploads/2022/07/Photoshop\\_2022\\_Version\\_2302.pdf](https://www.2el3byazici.com/wp-content/uploads/2022/07/Photoshop_2022_Version_2302.pdf) <http://lucaslaruffa.com/?p=4958>

<http://perfmendeads.yolasite.com/resources/Photoshop-2021-Version-2231-Free-X64-Latest-2022.pdf> [https://www.thepostermafia.com/2022/07/05/adobe-photoshop-2022-version-23-1-keygen-only](https://www.thepostermafia.com/2022/07/05/adobe-photoshop-2022-version-23-1-keygen-only-activation-code-with-keygen-free-3264bit/)[activation-code-with-keygen-free-3264bit/](https://www.thepostermafia.com/2022/07/05/adobe-photoshop-2022-version-23-1-keygen-only-activation-code-with-keygen-free-3264bit/)

[https://staging.sonicscoop.com/advert/adobe-photoshop-2020-crack-serial-number-free-license-key-free](https://staging.sonicscoop.com/advert/adobe-photoshop-2020-crack-serial-number-free-license-key-free-download-3264bit/)[download-3264bit/](https://staging.sonicscoop.com/advert/adobe-photoshop-2020-crack-serial-number-free-license-key-free-download-3264bit/)

<https://werco.us/2022/07/05/adobe-photoshop-2022-version-23-0-1-keygen-exe-updated/> [https://escapegame-66.fr/wp-content/uploads/Adobe\\_Photoshop\\_2022\\_Version\\_2302.pdf](https://escapegame-66.fr/wp-content/uploads/Adobe_Photoshop_2022_Version_2302.pdf)

<https://aalcovid19.org/photoshop-2022-version-23-0-crack-mega-license-key-full-free-2022-new/>

<https://www.filmwritten.org/?p=17829>

<http://DUBAIPROPERTY.SALE/?p=4112>